## **DAFTAR GAMBAR**

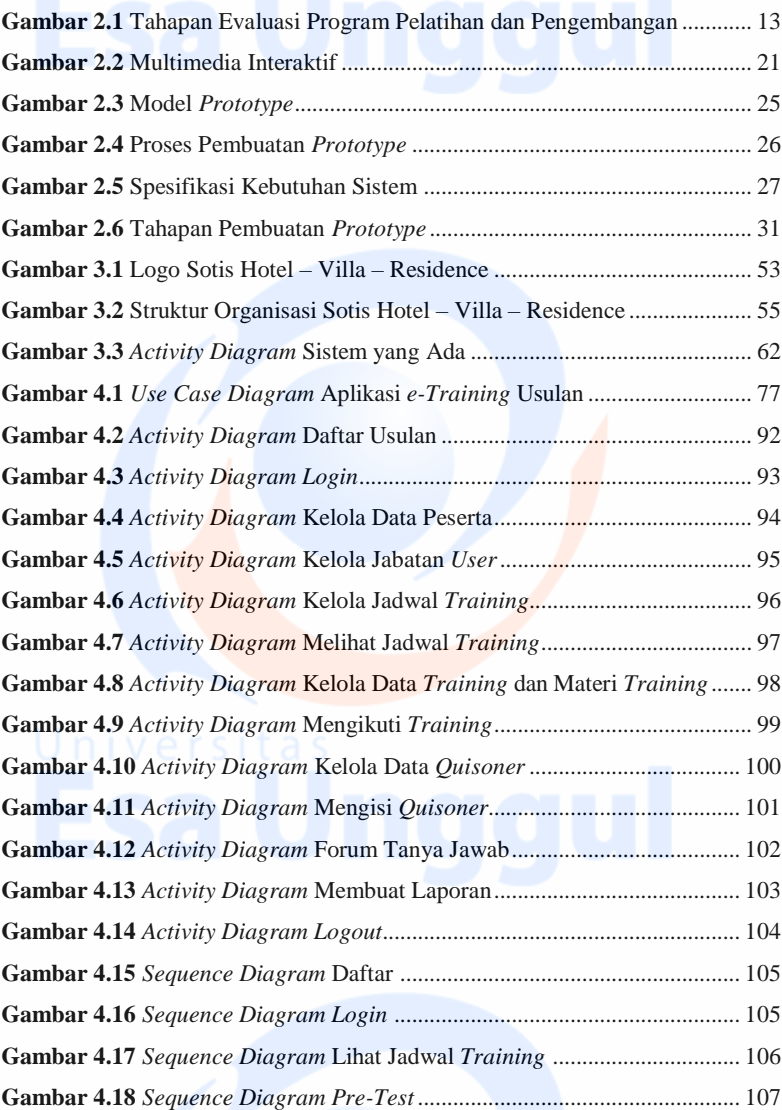

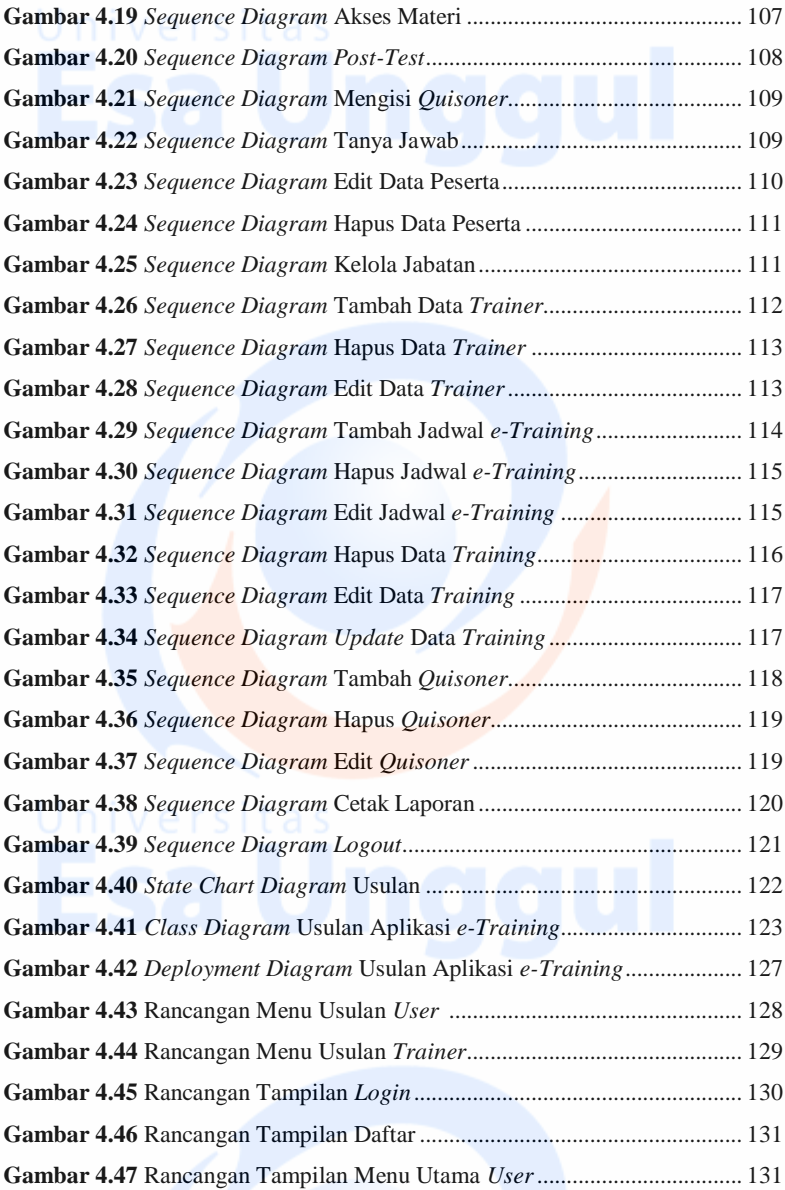

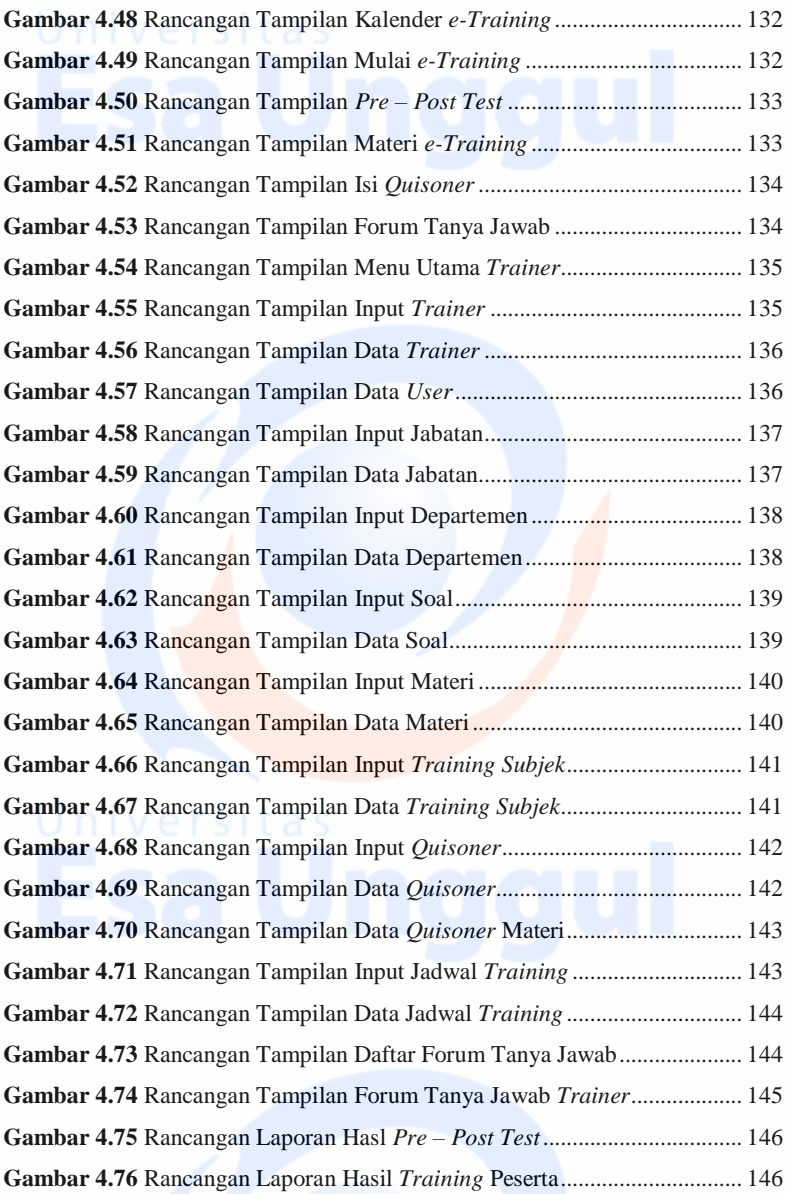

xvii

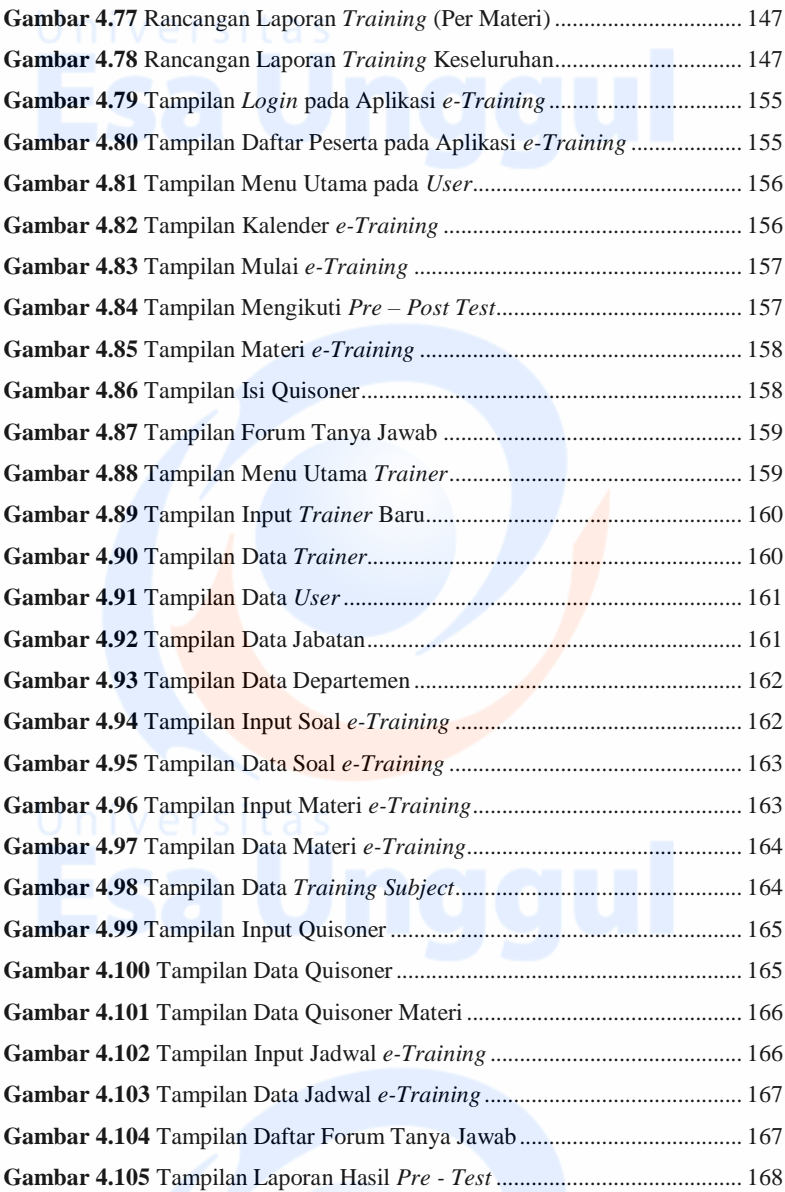

xviii

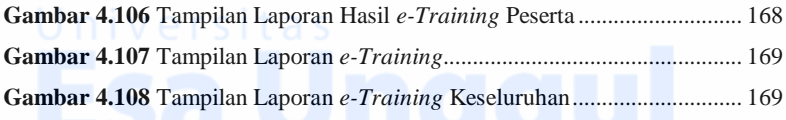